## **Вебинар от 24.01.2019г. Реализация требований ФГОС к электронной образовательной среде ВУЗа на базе СДО Русский Moodle 3KL (СЭО 3КL версии 3.5.4а)**

 **Дата вебинара** 24.01.2019г. **/ Примеры показаны на СЭО 3КL**

3.5.4а

**/ Вебинар посвящен** реализации требований ФГОС к электронной образовательной среде ВУЗа на базе СЭО 3КL (СДО Русский Moodle)

Обратите внимание: версия среды электронного обучения, на которой демонстрировался вебинар, на текущий момент, является устаревшей. Интерфейс и функциональные возможности актуальной версии СЭО 3КL могут отличаться от описываемых.

#### **Содержание:**

- 1. Темы вебинара
- **2.** Конспекты
- 2.1. Вопрос о сертификации среды электронного обучения

#### **1. Темы вебинара**

В нижеприведенной таблице указаны основные темы, затронутые на вебинаре, тайм-код начала каждой темы, а в столбце «Тематические статьи, вебинары» даны ссылки на подробные и актуальные материалы в [базе знаний](https://kb.opentechnology.ru/index.php?action=show) [ООО «Открытые технологии»](https://kb.opentechnology.ru/index.php?action=show), посвященные затронутым вопросам.

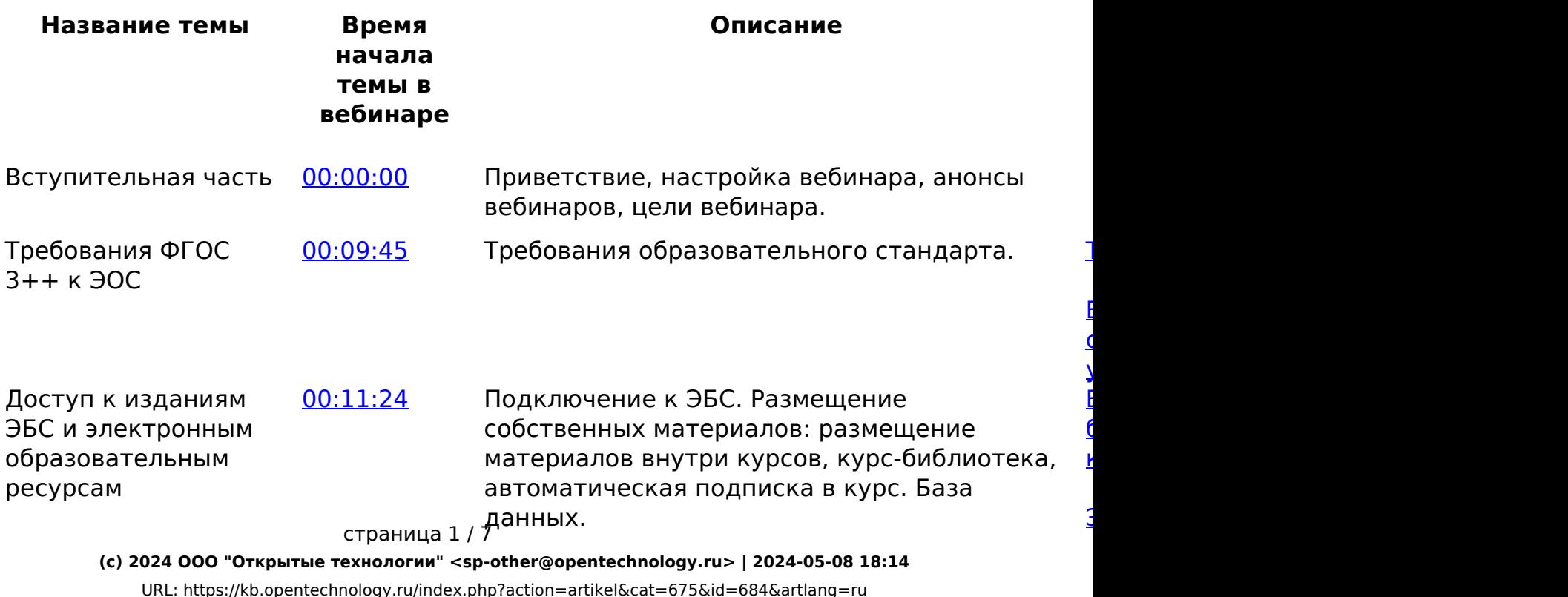

Элемент  $E$ 

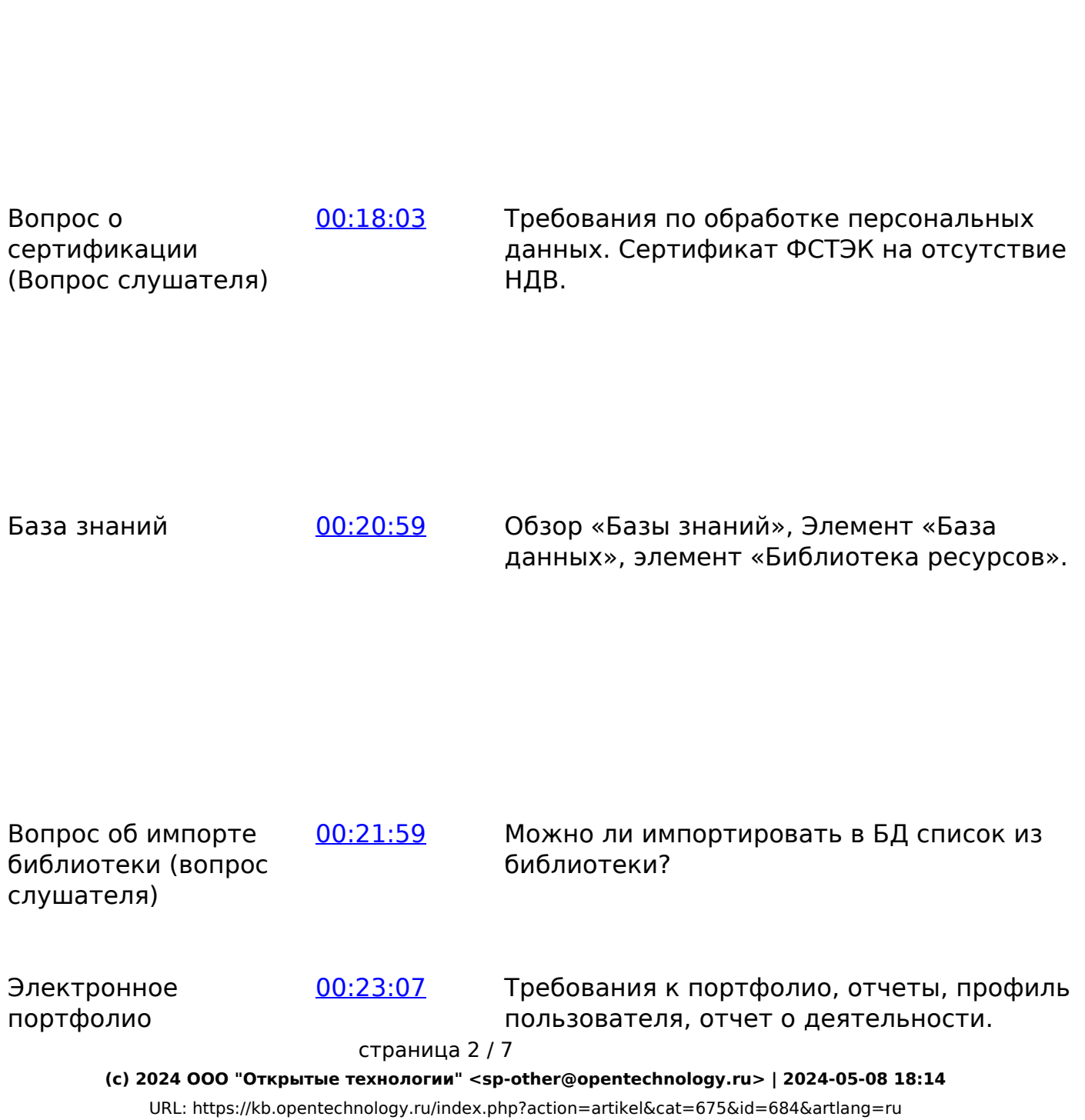

обучающихся с сохранением работ, рецензий и оценок

Портфолио: структура, типы достижений. Доказательства участия. Добавление достижений. Баллы за достижения. Рейтинг достижений. Настройки портфолио. Интеграция портфолио.

 $\overline{\mathbf{r}}$ 

 $\overline{\mathbf{r}}$ 

 $\overline{y}$ 

 $\overline{1}$ 

 $\Gamma$ 

 $\Gamma$ 

 $\Gamma$ 

 $E$  $\overline{\Omega}$ 

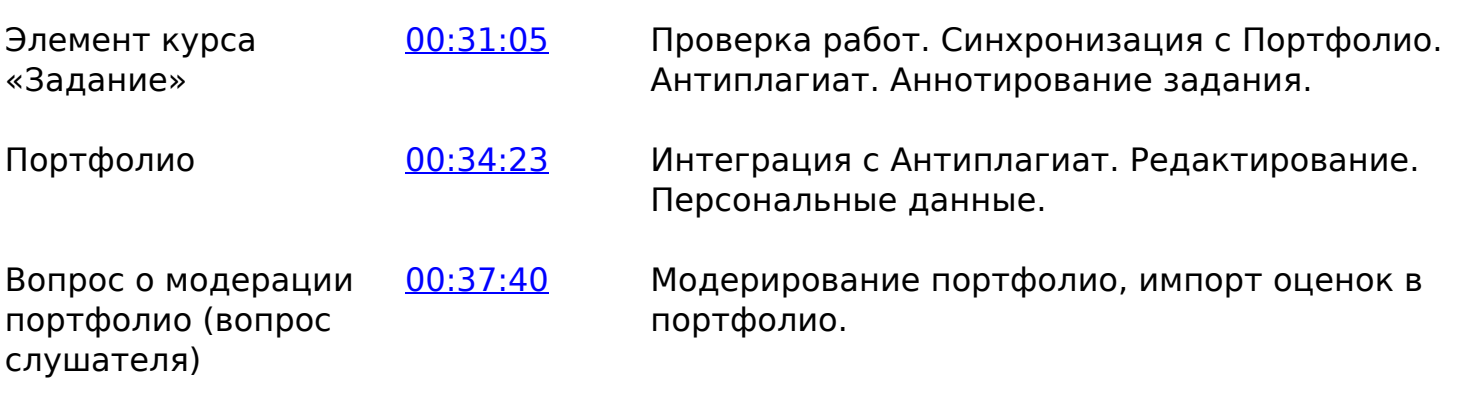

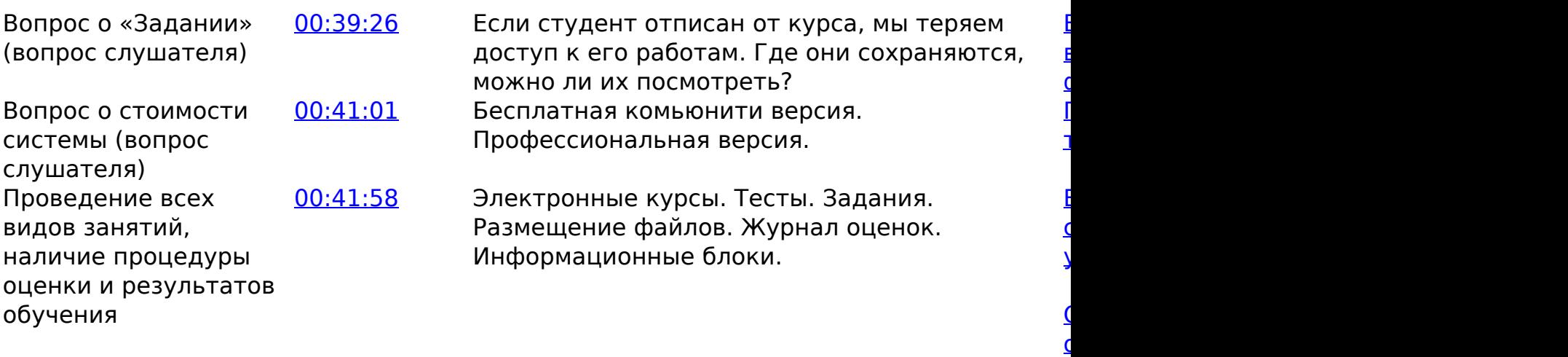

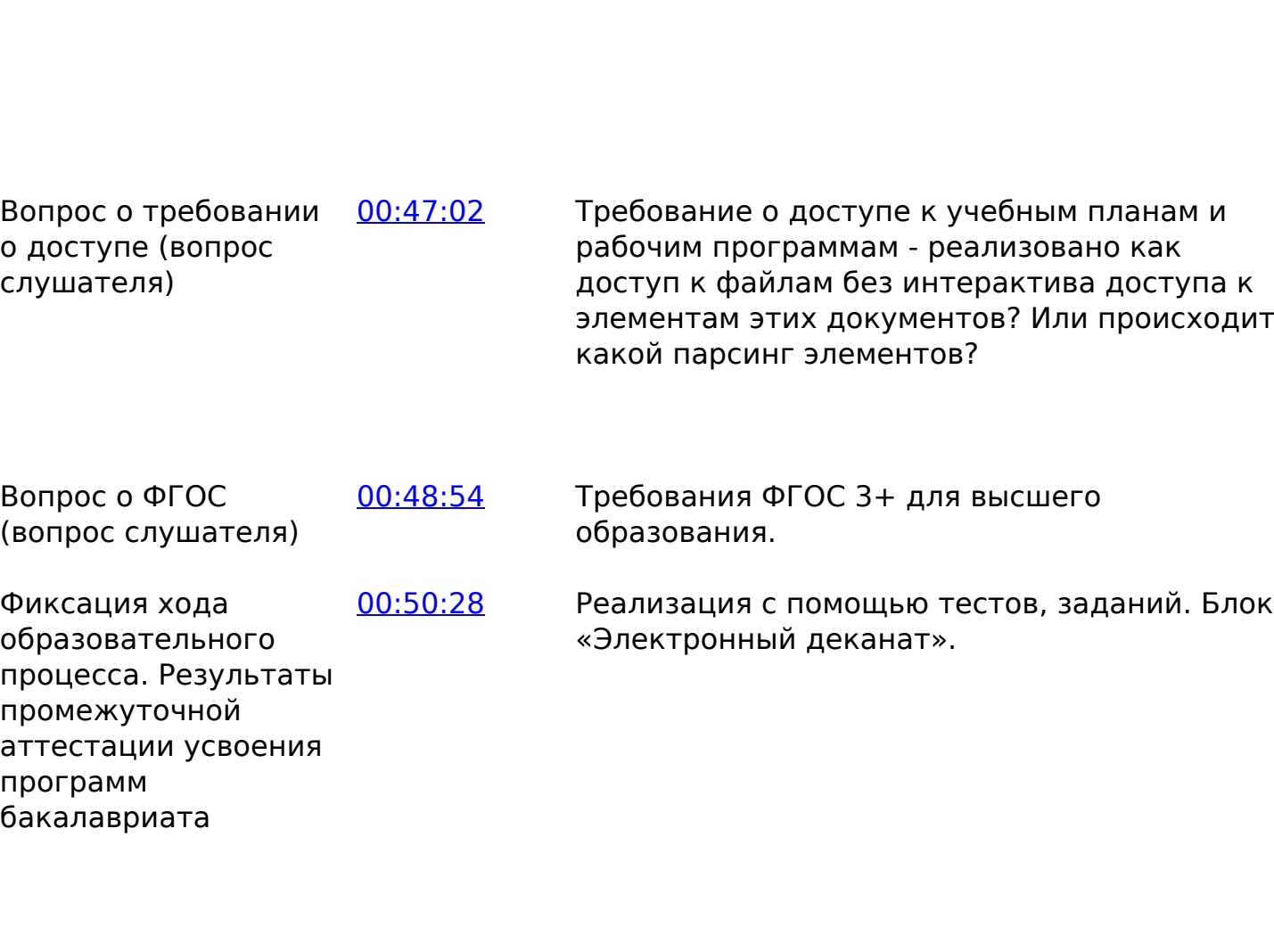

страница 4 / 7 **(c) 2024 ООО "Открытые технологии" <sp-other@opentechnology.ru> | 2024-05-08 18:14** [URL: https://kb.opentechnology.ru/index.php?action=artikel&cat=675&id=684&artlang=ru](https://kb.opentechnology.ru/index.php?action=artikel&cat=675&id=684&artlang=ru)

 $\Gamma$  $\overline{1}$ 

 $\overline{\mathsf{S}}$ 

 $\overline{\mathsf{C}}$ 

 $\overline{\mathsf{S}}$ 

 $\Gamma$ 

 $E$ 

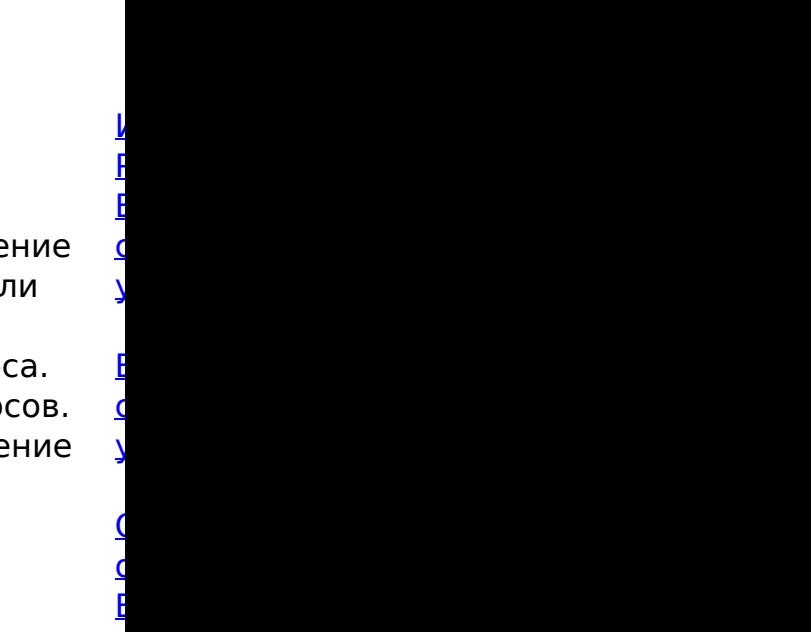

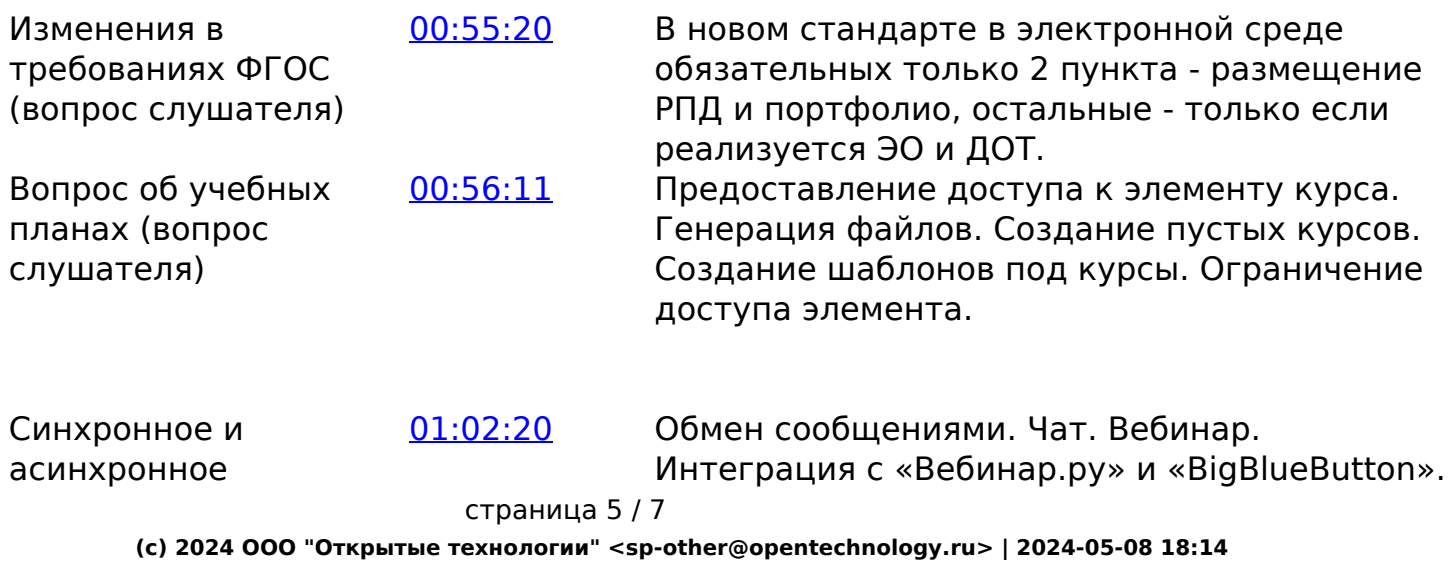

[URL: https://kb.opentechnology.ru/index.php?action=artikel&cat=675&id=684&artlang=ru](https://kb.opentechnology.ru/index.php?action=artikel&cat=675&id=684&artlang=ru)

взаимодействие участников учебного процесса

Форум. Задание. Семинар. Блог. Комментирование в элементах курса и портфолио.

 $\overline{y}$ 

Элемент

[Элементы курса и Ресурсы:](https://kb.opentechnology.ru/index.php?solution_id=1230)

Заключение [01:08:07](https://youtu.be/FFYfk9EvqDk?t=4087) Подведение итогов.

-Вернуться к содержанию-

#### **2. Конспекты**

#### **2.1. Вопрос о сертификации среды электронного обучения**

#### **Вопрос слушателя**

Есть требование по соответствию требованиям законодательства по обработке персональных данных. Если разобраться в этом самом законодательстве, то получается, что программное обеспечение (ПО), в котором обрабатываются персональные данные, должно иметь ряд сертификатов от российских контролирующих органов. В том числе, сертификат ФСТЭК на отсутствие НДВ. Есть ли такой сертификат у Moodle?

Обязательной сертификации подлежат только **средства защиты информации**. Все остальное прикладное ПО, с точки зрения закона, обязатель[ной сертификации не подлежит \(пример](https://kb.opentechnology.ru/index.php?action=artikel&cat=675&id=684&artlang=ru) [информационного письма](https://kb.opentechnology.ru/index.php?action=attachment&id=7910), при необходимости, вы можете запросить у своего менеджера оригинал). Требование наличия сертификата на среду электронного обучения, в этом случае, незаконно (хотя допустима добровольная сертификация продукта со стороны Разработчика). Поэтому, данный вопрос больше относится к сфере правильного оформления документов и соблюдения технических условий, нежели к сертификации ПО.

При эксплуатации любой информационной системы (в том числе и СЭО 3КL), содержащей списки слушателей, важно соблюсти требования федерального закона [«О персональных данных».](https://www.consultant.ru/document/cons_doc_LAW_61801/) Эти требования касаются, в первую очередь, оформления и содержания ряда обязательных документов: положения о защите персональных данных, уведомления пользователей об обработке персональных данных, модели угроз и некоторые другие. Вы можете сформировать необходимый пакет документов самостоятельно или обратиться в специализированную компанию, которая оказывает такую услугу. Для системы дистанционного обучения этот перечень требований будет расширен требованиями по размещению системы ( например, требования безопасности помещения, где находится сервер), требованиями к наличию ролевой модели и т. п.

СЭО 3КL всем необходимым требованиям соответствует.

Подробные системные требования изложены в разделах «Требования к технической площадке» и «Требования к рабочему месту пользователя» актуальной версии Регламента предоставления сервисов, который доступен на [сайте ООО «Открытые технологии»](https://www.opentechnology.ru/services/termsofservice).

Положение о соблюдении безопасности персональных данных и Согласия на обработку персональных данных доступны на [сайте ООО «Открытые](https://www.opentechnology.ru/services/termsofservice) [технологии»](https://www.opentechnology.ru/services/termsofservice).

При этом ваша информационная система должна быть защищена с помощью сертифицированного ПО. Используемые антивирус и firewall должны иметь сертификаты.

-Вернуться к содержанию-

[-Перейти в курс «Справочные материалы и маршрут внедрения СЭО 3KL»-](https://moodle.opentechnology.ru/course/view.php?id=18)

[-Перейти к списку статей по вебинарам-](https://kb.opentechnology.ru/index.php?action=show&cat=675)

Уникальный ID ответа: #1684 Опубликовал: : Илона Иванова Последние обновление: 2024-03-15 13:21

страница 7 / 7

**(c) 2024 ООО "Открытые технологии" <sp-other@opentechnology.ru> | 2024-05-08 18:14**

[URL: https://kb.opentechnology.ru/index.php?action=artikel&cat=675&id=684&artlang=ru](https://kb.opentechnology.ru/index.php?action=artikel&cat=675&id=684&artlang=ru)